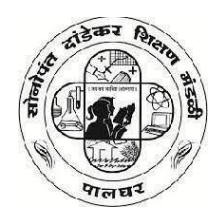

**Sonopant Dandekar Shikshan Mandali's**  Sonopant Dandekar Arts, V.S. Apte Commerce & M.H. Mehta Science College, Palghar

#### **Certificate Course**

#### **COMPUTERISED ACCOUNTING WITH TALLY. ERP 9.0**

#### **Year 2021 - 22**

**Department of Accountancy Presents 40 Hours Online Certification Course**

#### **INDEX**

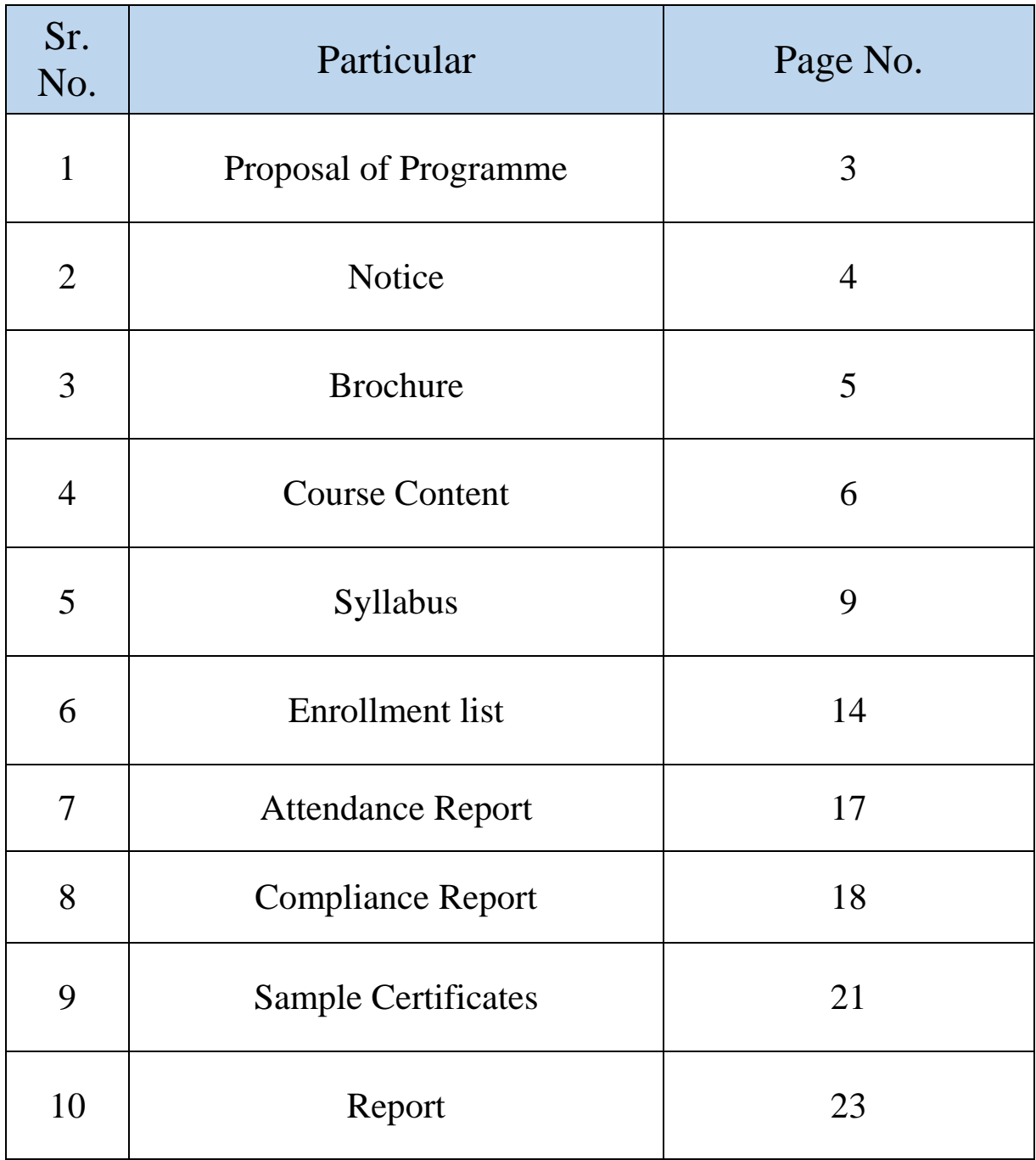

#### Sonopant Dandekar Shikshan Mandali's Sonopant Dandekar Arts, V.S. Apte Commerce & M.H. Mehta Science College, Palghar

To,

5<sup>th</sup> January 2021

The Principal Dr. Kiran Save Sonopant Dandekar Arts, V.S. Apte Commerce and M.H. Mehta Science College, Palghar.

Subject: Proposal for Organizing Course in Computerised Accounting with Tally. ERP 9.0

Name of the Programme: Computerised Accounting with Tally. ERP 9.0

#### **Course Objective**

- 1. To Learn Basic Accounting Terminology
- 2. To Learn Preparation Ledger, Journal, Subsidiary Books and Trial Balance
- 3. To Learn Advanced Inventory with Tally.
- 4. To Learn Vouchers Entries with Tally.
- 5. To Learn Calculate TDS And TCS with Tally.
- 6. To Learn Payroll Accounting with Tally.

**Duration: 40 Hours** Certification: Certificate will be provided on the basis of examination. Eligibility: HSC Passed from Any Stream is Eligible Fees: Rs. 500/-Intake Capacity: 40 per Batch

**Exam Pattern:** 

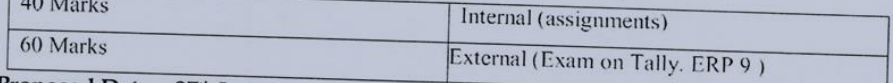

Proposed Date - 27th January 2021

Alloway

Prof. Prashant Kadam HOD **Accountancy Department** 

 $\overline{\mathbf{3}}$ 

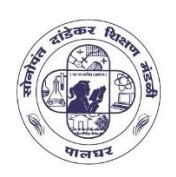

Sonopant Dandekar Shikshan Mandali's

Sonopant Dandekar Arts, V. S. Apte Commerce & M. H. Mehta Science College, Palghar

> (Best College - University of Mumbai) (Amongst Top 100 Colleges in India by 'India Today - MDRA Survey 2019')

> > 10th January 2021

#### **NOTICE**

#### **DEPARTMENT OF ACCOUNTANCY**

#### **Aim- Career Oriented Certificate Course in Computerized Accounting with**

#### **Tally**

#### **Course Objective**

- 1. To Learn Basic Accounting Terminology
- 2. To Learn Preparation Ledger, Journal, Subsidiary Books and Trial Balance
- 3. To Learn Advanced Inventory with Tally.
- 4. To Learn Vouchers Entries with Tally.
- 5. To Learn Calculate TDS And TCS with Tally.
- 6. To Learn Payroll Accounting with Tally.

#### **Duration of the course** – 40 Hours

**Eligibility**  $-12$ <sup>th</sup> Pass

**Fees** – Rs. 500

**No. of participants** – 50 students

**Date of commencement** – 27 January 2021

**Date of completion**  $-25$ <sup>th</sup> April 2022

Par

Prof. Prashant Kadam Prof. Mahesh Deshmukh Dr. Kiran Save Accountancy Department Centre of excellence

MDeshmuth

HOD IQAC PRINCIPAPAL SOMORAL SOMETIME OF SURFACE SURFACE SURFACE SOMETIME OF SURFACE SURFACE SURFACE OF SURFACE OF SURFACE OF SURFACE OF SURFACE OF SURFACE OF SURFACE OF SURFACE OF SURFACE OF SURFACE OF SURFACE OF SURFACE

V.S. Apte Commerce College & M.H. Mehta Science Coffege PALGHAR (W.R.) Dist. Palghar, Pin-401404 4

#### **Brochure**

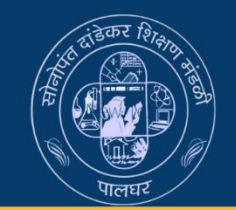

SONOPANT DANDEKAR SHIKSHAN MANDALI'S SONOPANT DANDEKAR ARTS. V. S. APTE **COMMERCE AND M. H. MEHTA SCIENCE COLLEGE. PALGHAR** 

**DEPARTMENT OF ACCOUNTANCY** 

在中午上

#### **CERTIFICATE COURSE IN COMPUTERISED ACCOUNTING WITH TALLY. ERP 9.0**

**START**  $27th$ january 2021

**Course Objective: 7. To Learn Basic Accounting Terminology** 8. To Learn Preparation Ledger, **Journal, Subsidiary Books and Trial Balance 9. To Learn Advanced Inventory** with Tally. **10. To Learn Vouchers Entries** with Tally. 11. To Learn Calculate TDS And **TCS with Tally. 12. To Learn Payroll Accounting** with Tally.

Duration of the course - 40 Hours Eligibility - 12th Pass Fees - Rs. 500 No. of participants - 50 students

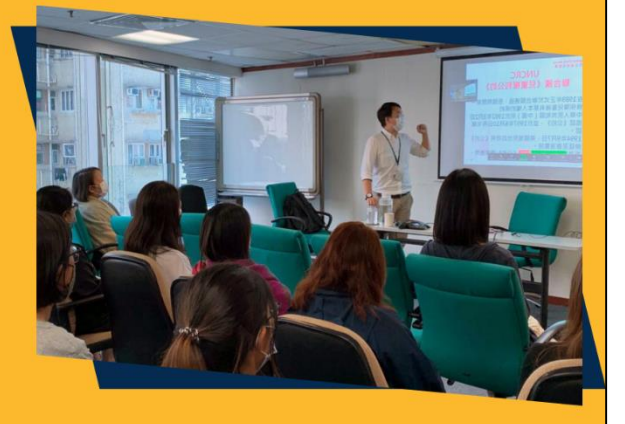

**For More Details Prof. Prashant Kadam** 8652547539

#### **Course Content**

Tally.ERP is a popular enterprise resource planning (ERP) software developed by Tally Solutions Pvt. Ltd. It is widely used by businesses of all sizes, particularly in the field of accounting and finance. Tally.ERP helps organizations manage their financial transactions, inventory, sales, purchases, and other essential aspects of business operations.

Here are some key features and functionalities of Tally.ERP:

**Accounting and Financial Management:** Tally.ERP offers comprehensive accounting features, including ledger management, accounts receivable and payable, bank reconciliation, budgeting, financial statements, and tax management. It supports various accounting methods and can handle multiple currencies and languages.

Inventory Management: The software enables businesses to efficiently manage their inventory, including stock tracking, order processing, batch management, bill of materials (BOM), stock valuation, and stock aging analysis. It helps optimize inventory levels and streamline supply chain processes.

**Sales and Purchase Management:** Tally.ERP facilitates the management of sales and purchase processes. It allows businesses to create sales and purchase orders, generate invoices, track outstanding payments, manage discounts, and handle returns and replacements.

**Statutory Compliance:** Tally.ERP helps ensure compliance with statutory requirements by providing tools for tax calculations, e-filing of tax returns, generating tax invoices, and maintaining records as per government regulations.

**Payroll Management:** The software includes payroll management features, allowing businesses to automate payroll processes, calculate salaries, manage employee profiles, track attendance, and generate pay slips and statutory reports.

**Reporting and Analysis:** Tally.ERP provides various reporting options, including financial reports, inventory reports, sales/purchase analysis, cash flow statements, and more. It offers customizable report templates and supports export to different file formats.

**Data Security:** Tally.ERP offers robust data security measures to protect sensitive business information. It includes access controls, user permissions, data backup and restore, and secure data transmission.

#### **Certificate Course Syllabus Committee:**

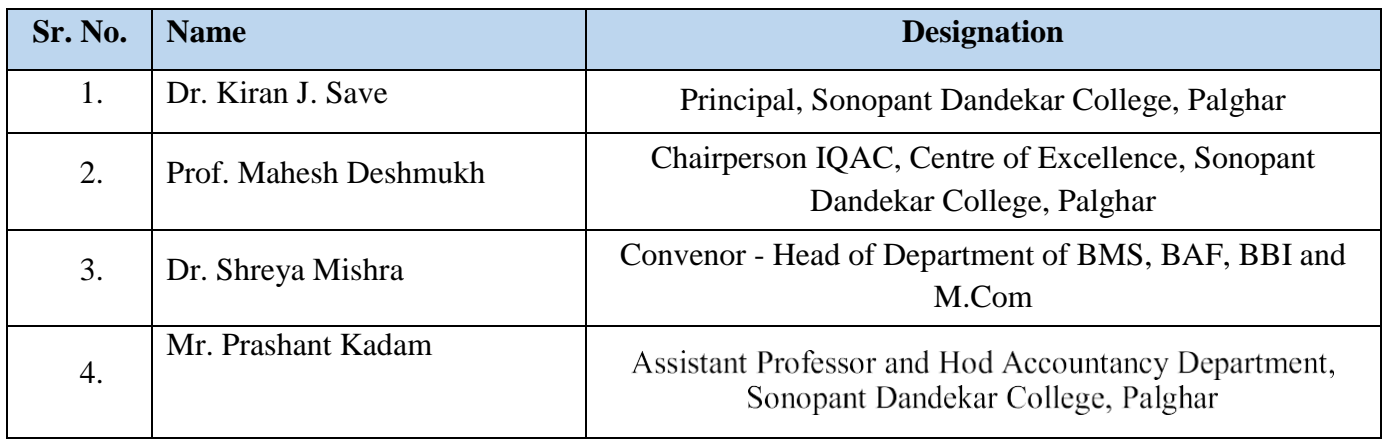

#### **List of Subject Teachers/ Expertise Faculty:**

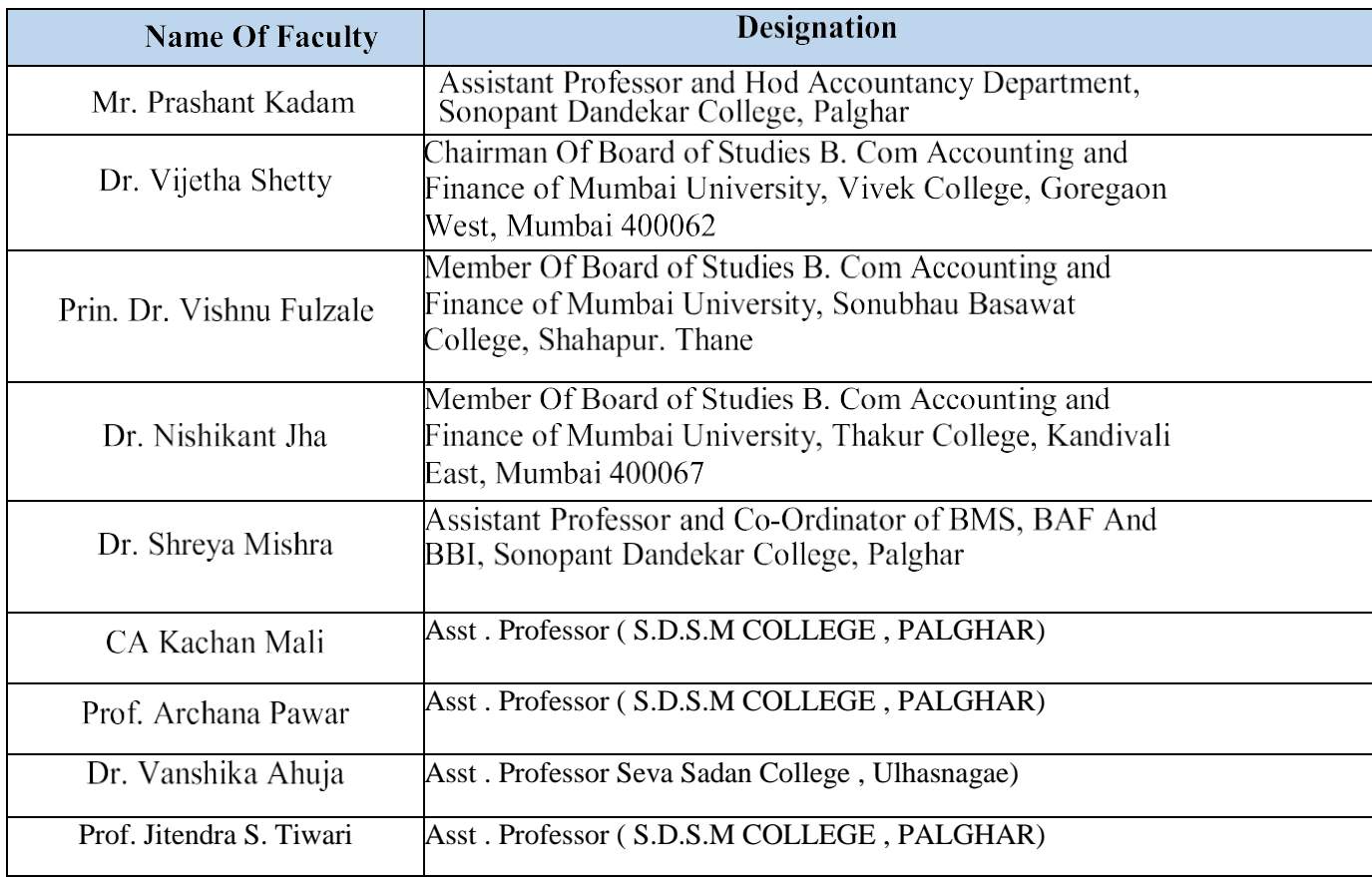

#### **Detailed Syllabus**

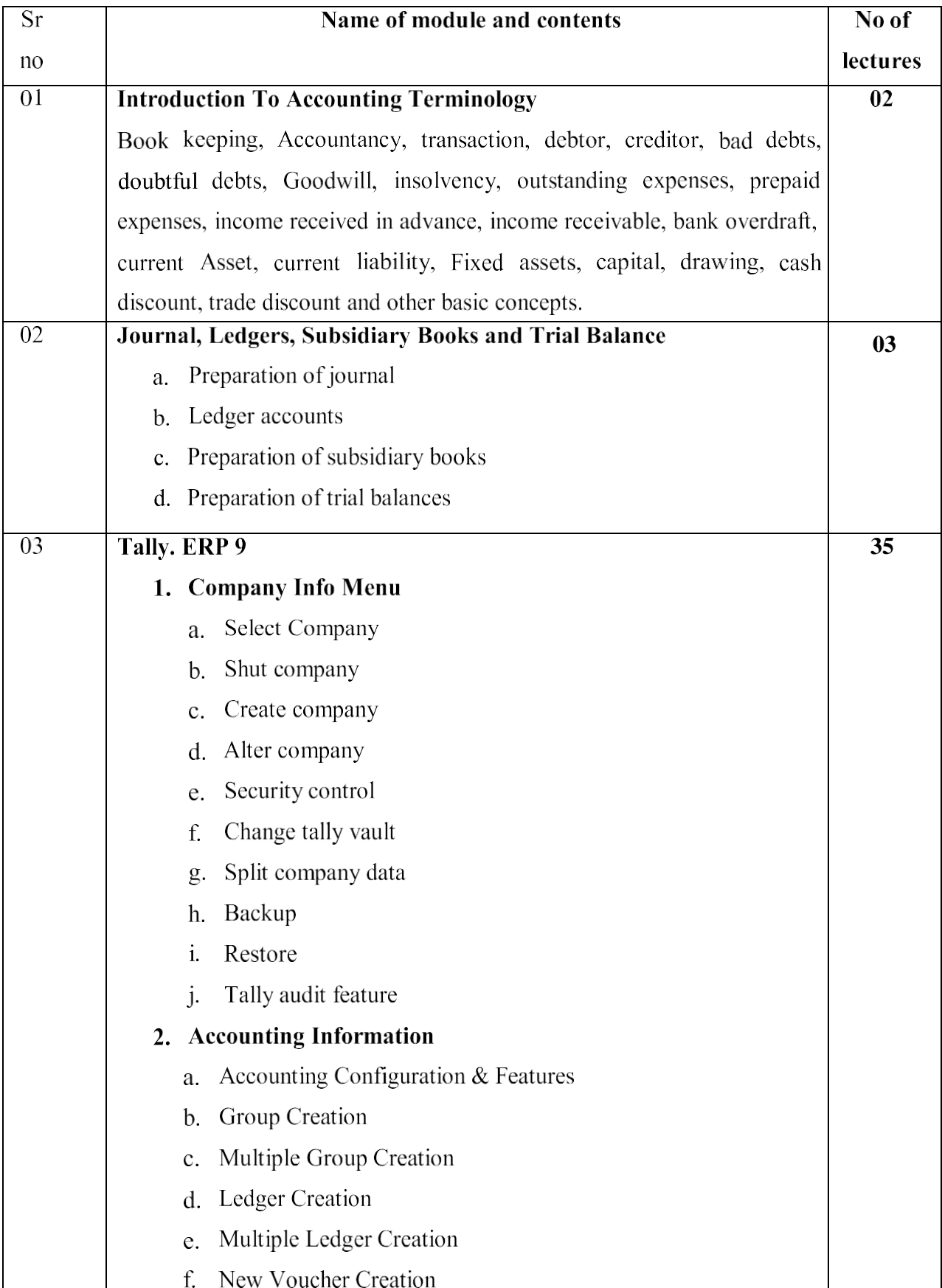

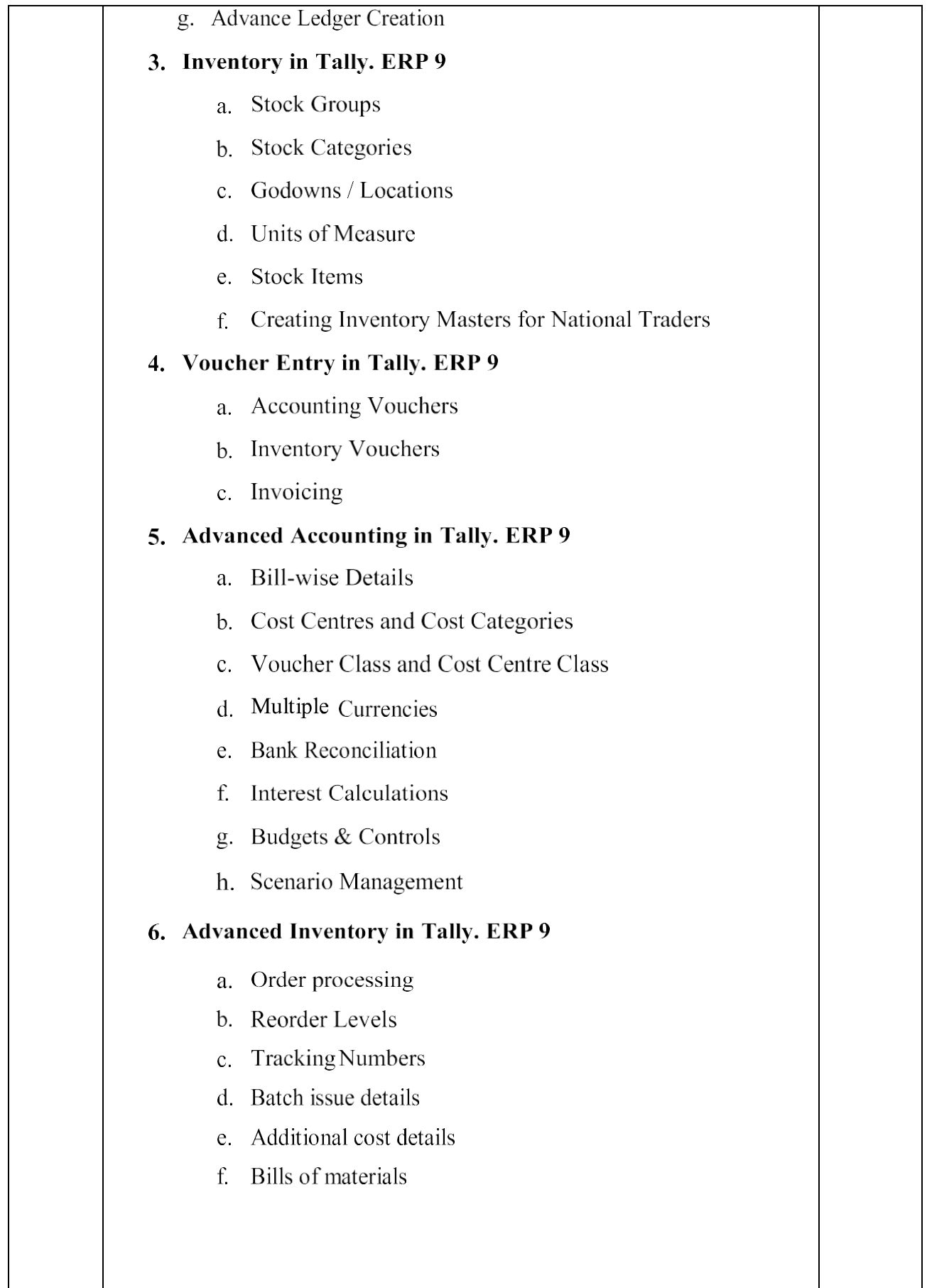

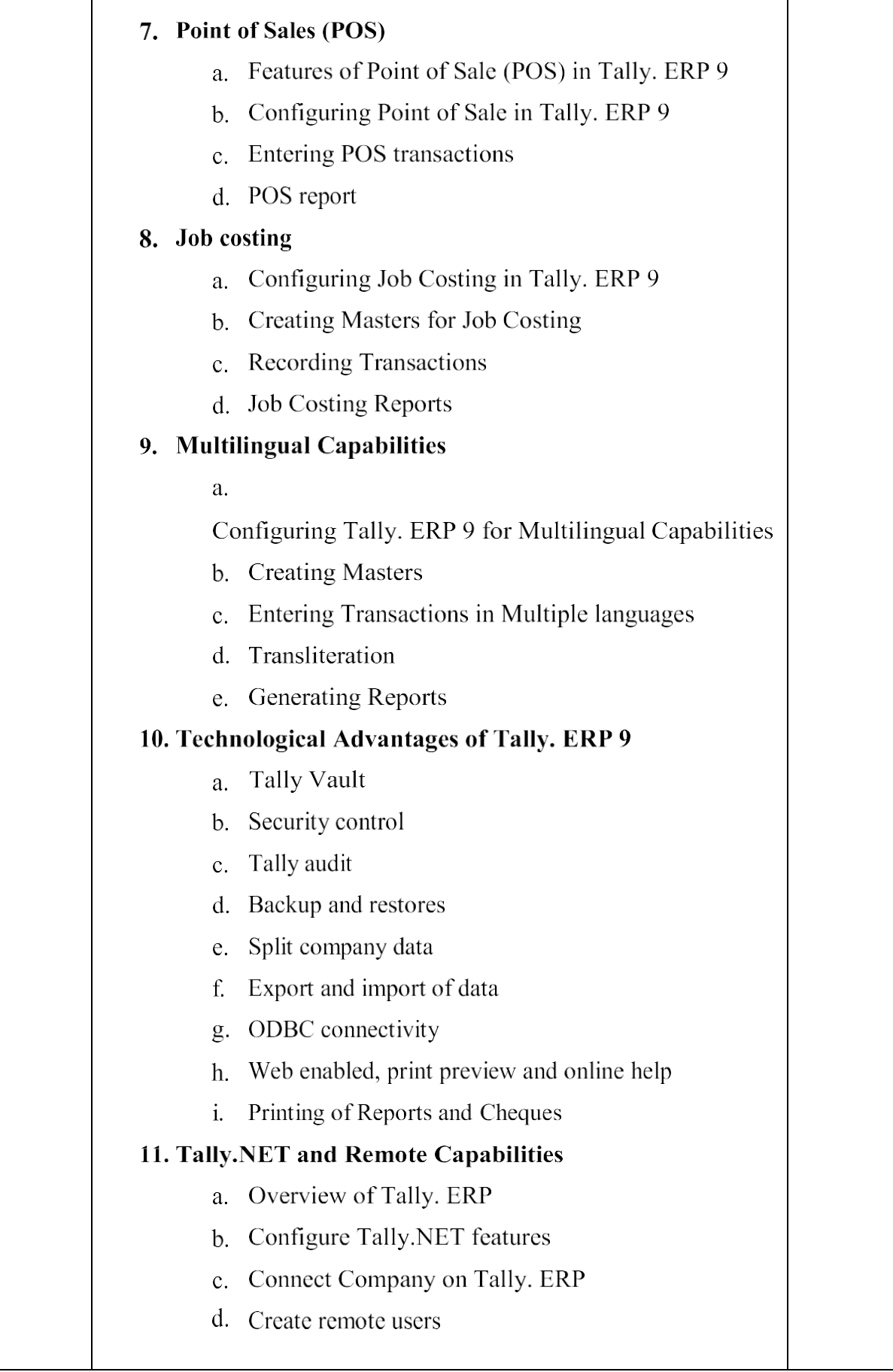

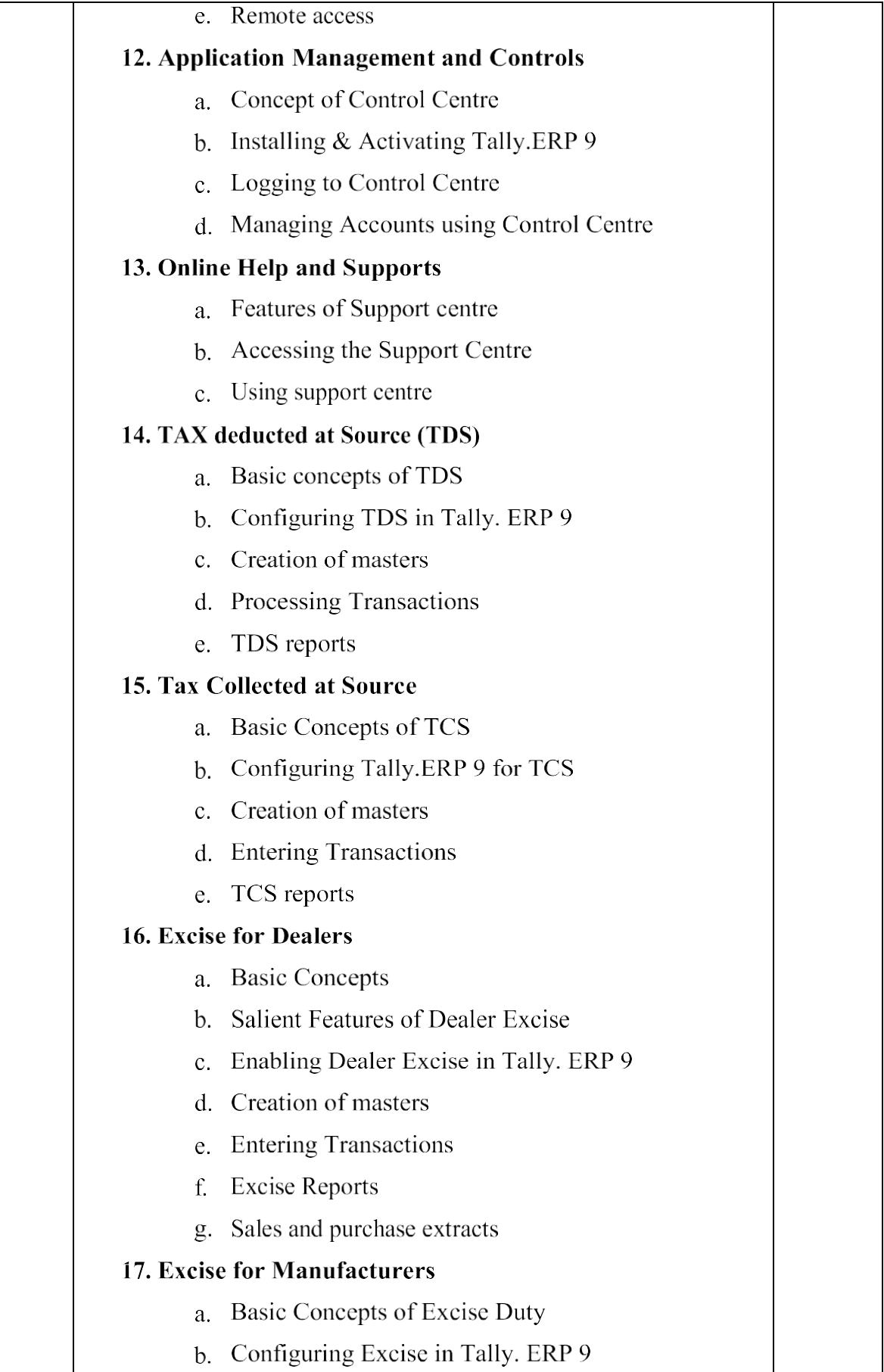

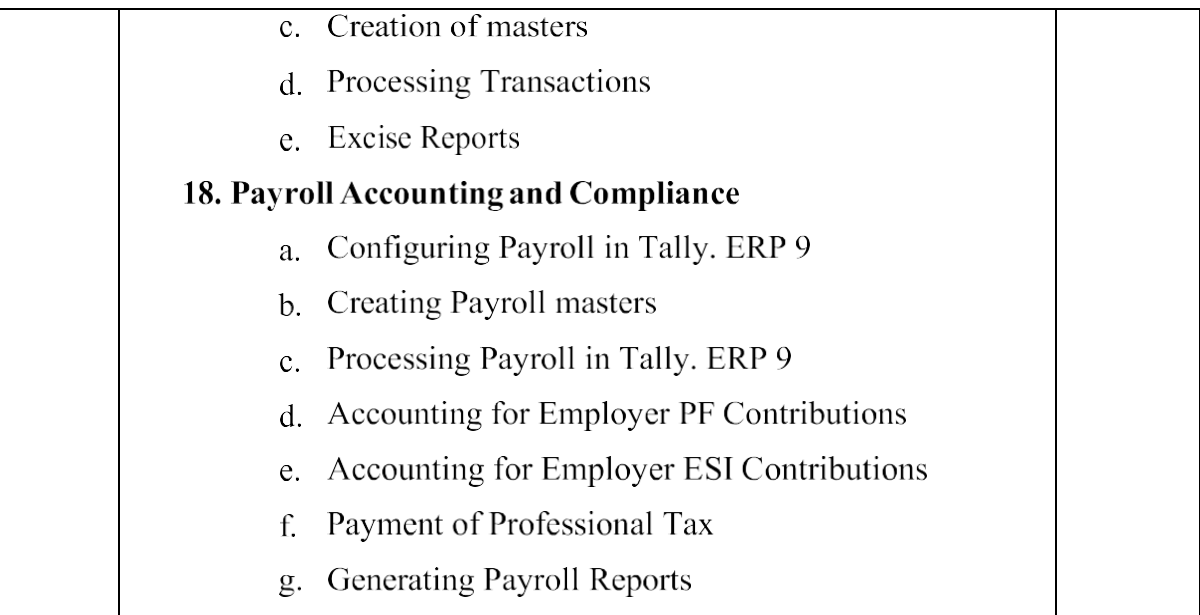

#### **Syllabus Covered**

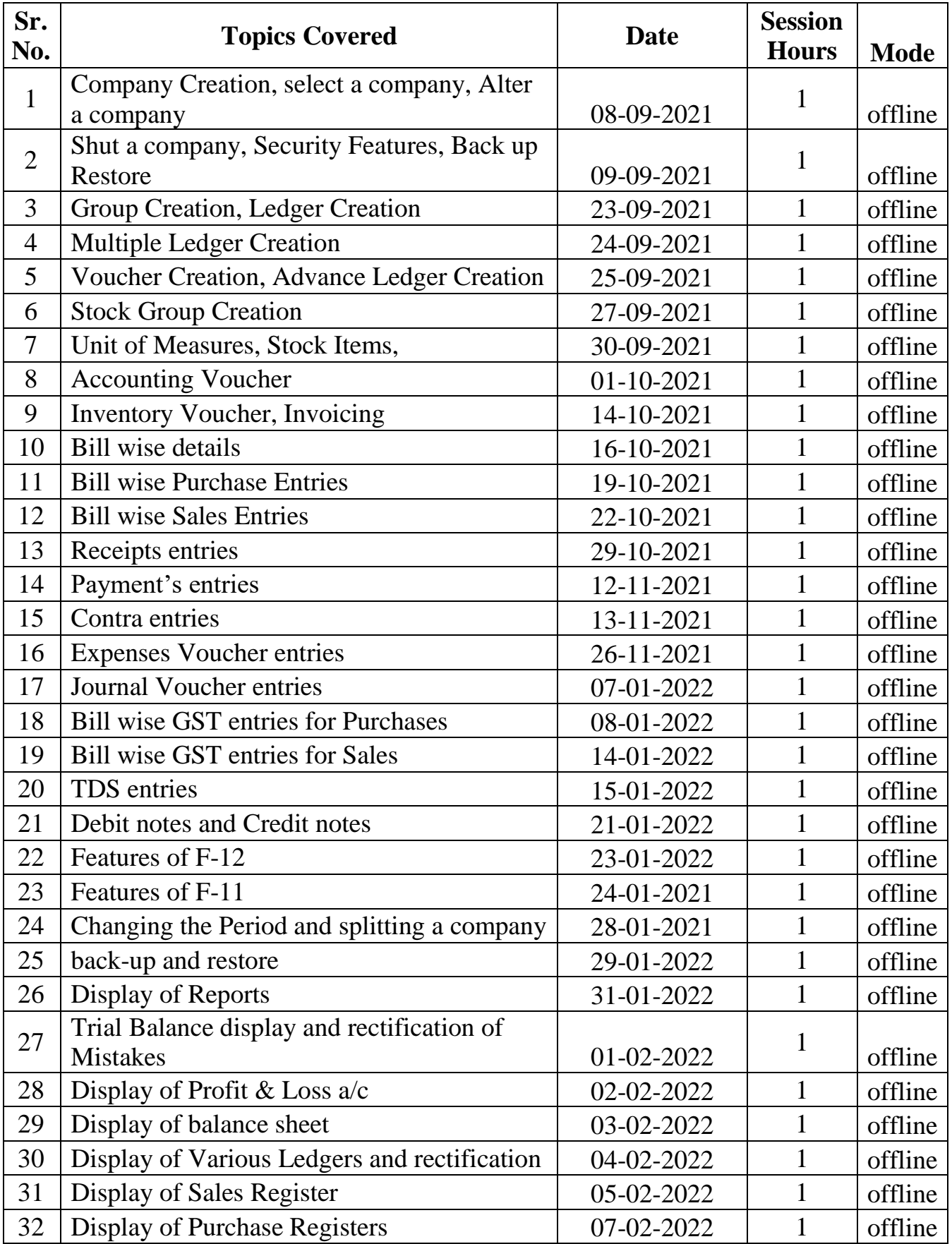

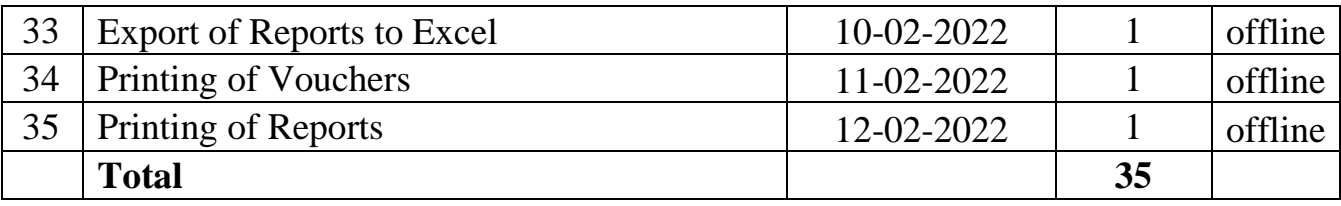

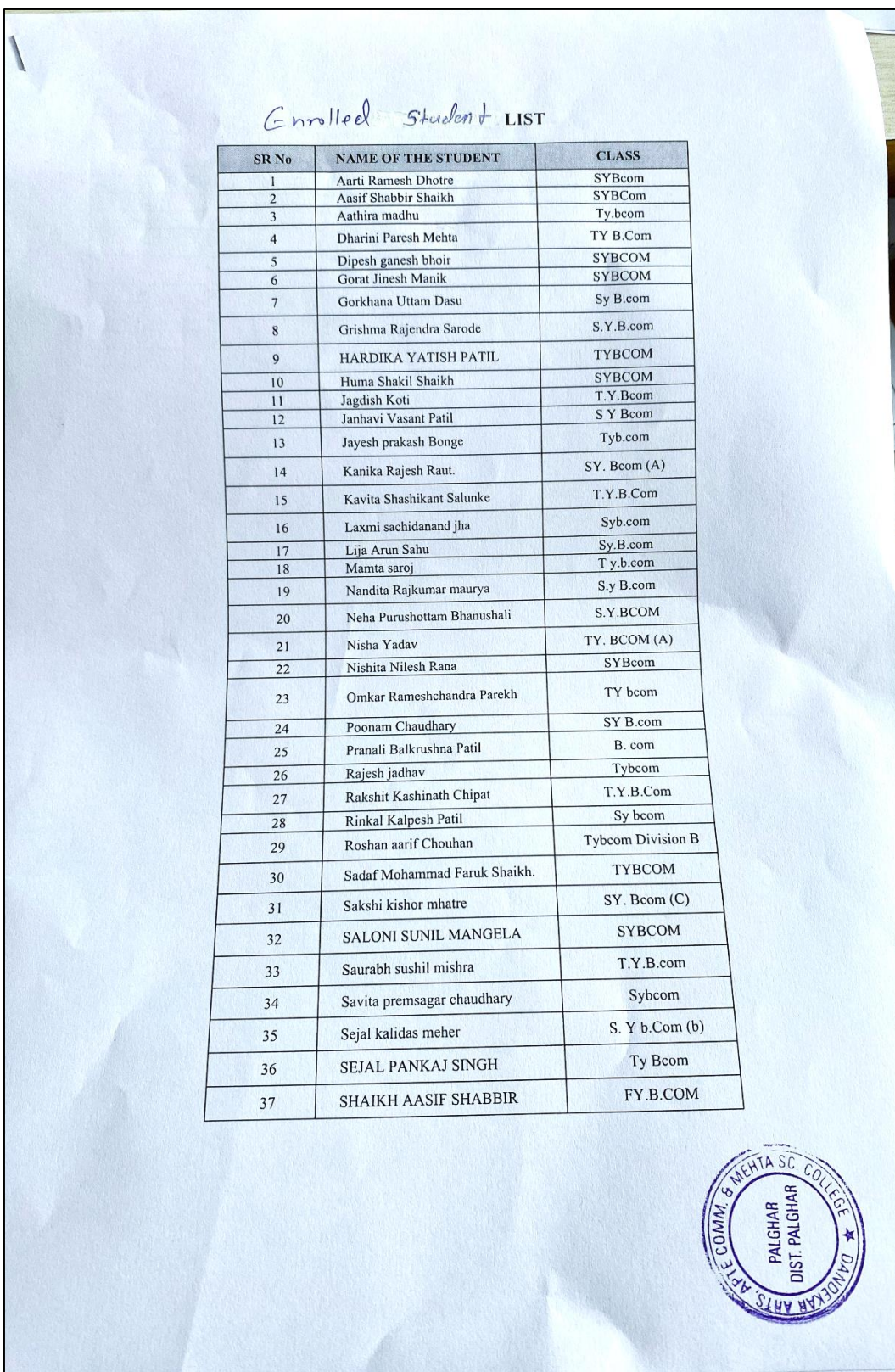

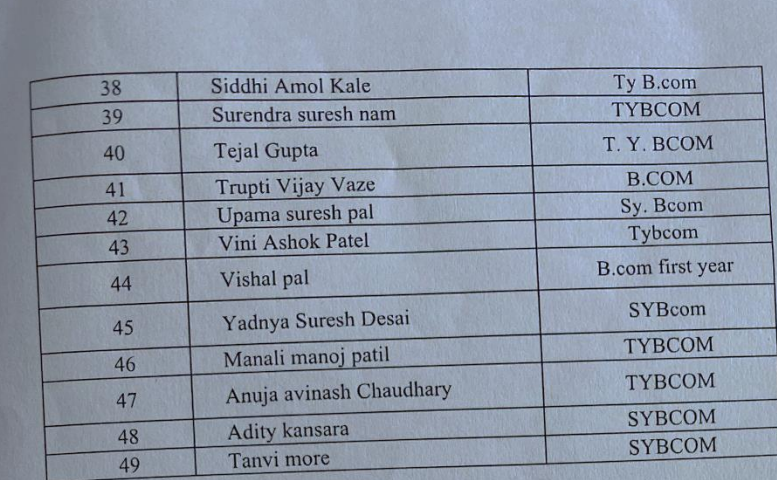

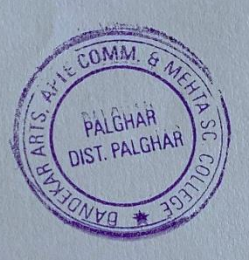

#### **Attendance**

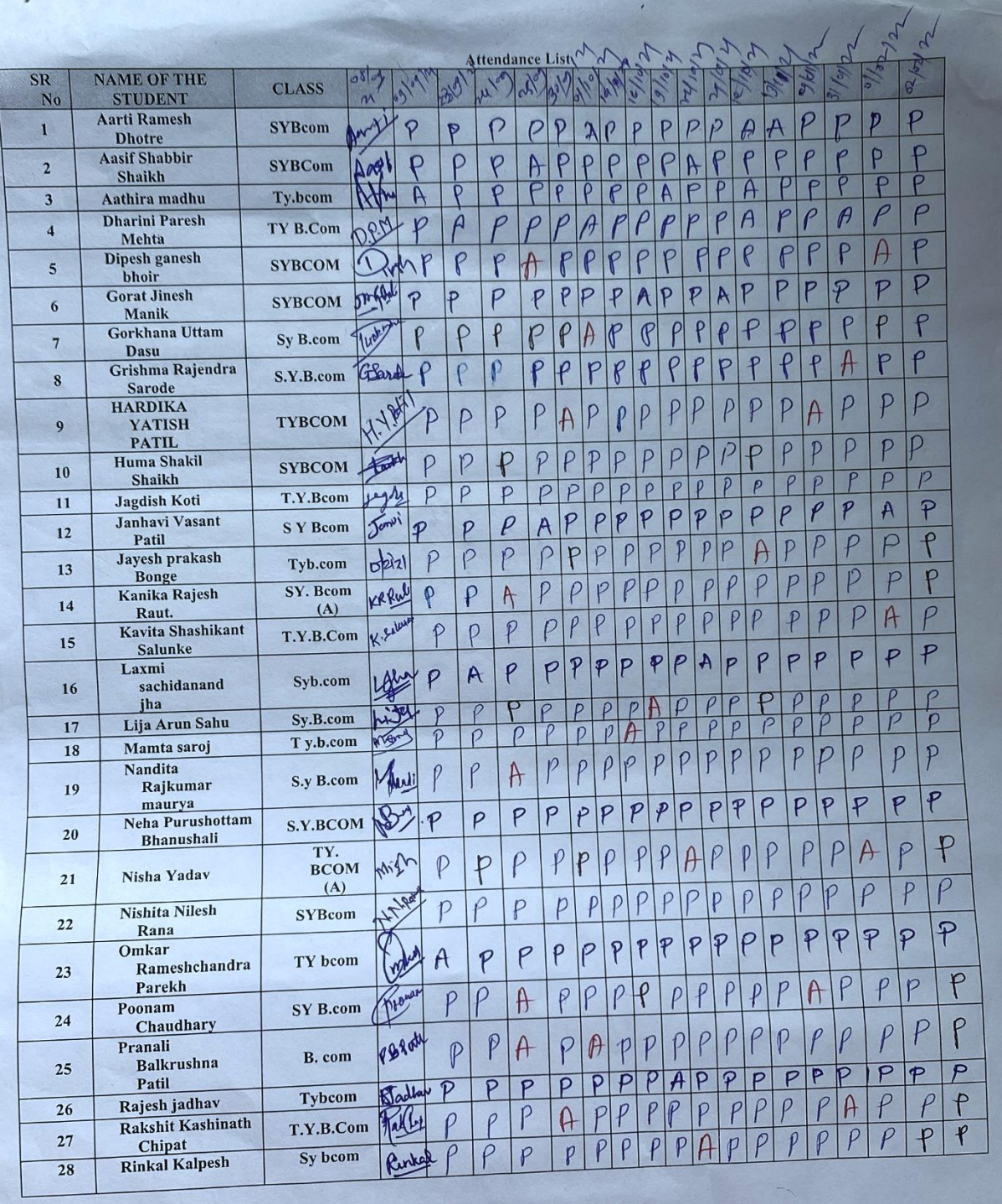

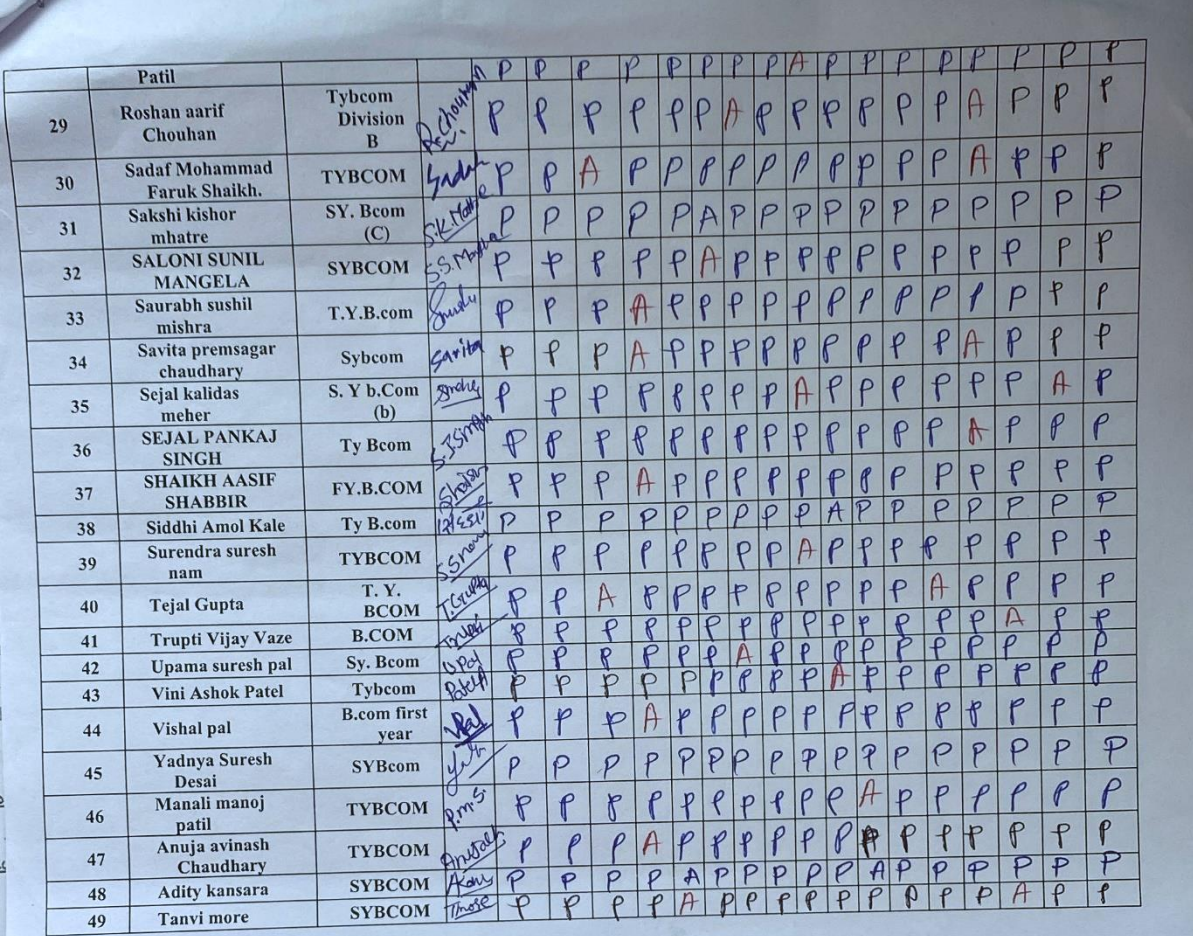

Proshemt foodern

#### **Assignment Work Instructions –**

#### **1. Create a Company:**

#### **2. Create the given Ledgers.**

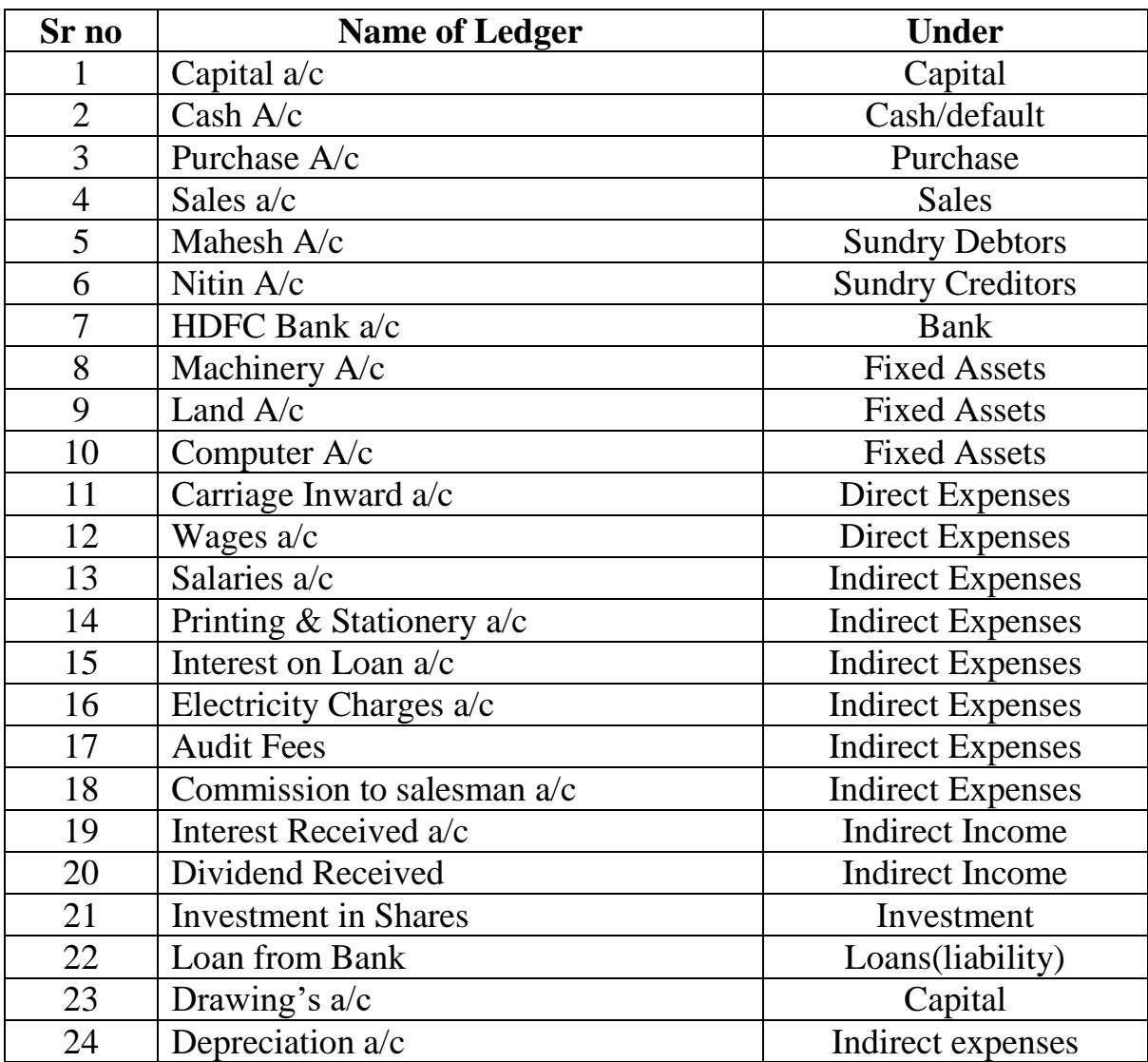

#### **3. Voucher entry:**

#### **4. Function keys: for Voucher entry**

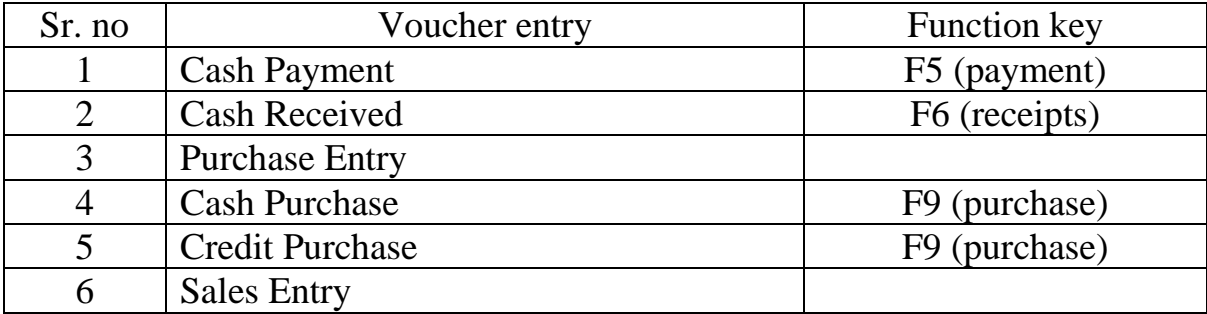

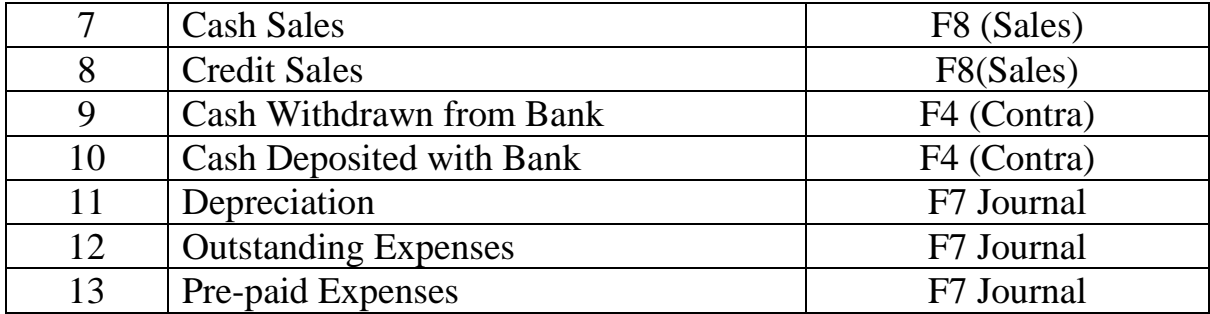

**Assignment:** Create a Company: SDSM & Co.

Create the following Ledgers

**Assignment**: Entries for Credit Purchase and Credit Sales

**Assignment**: Mix Transactions

**Assignment**: Adjusting Entries

#### **Certificate of the Course -**

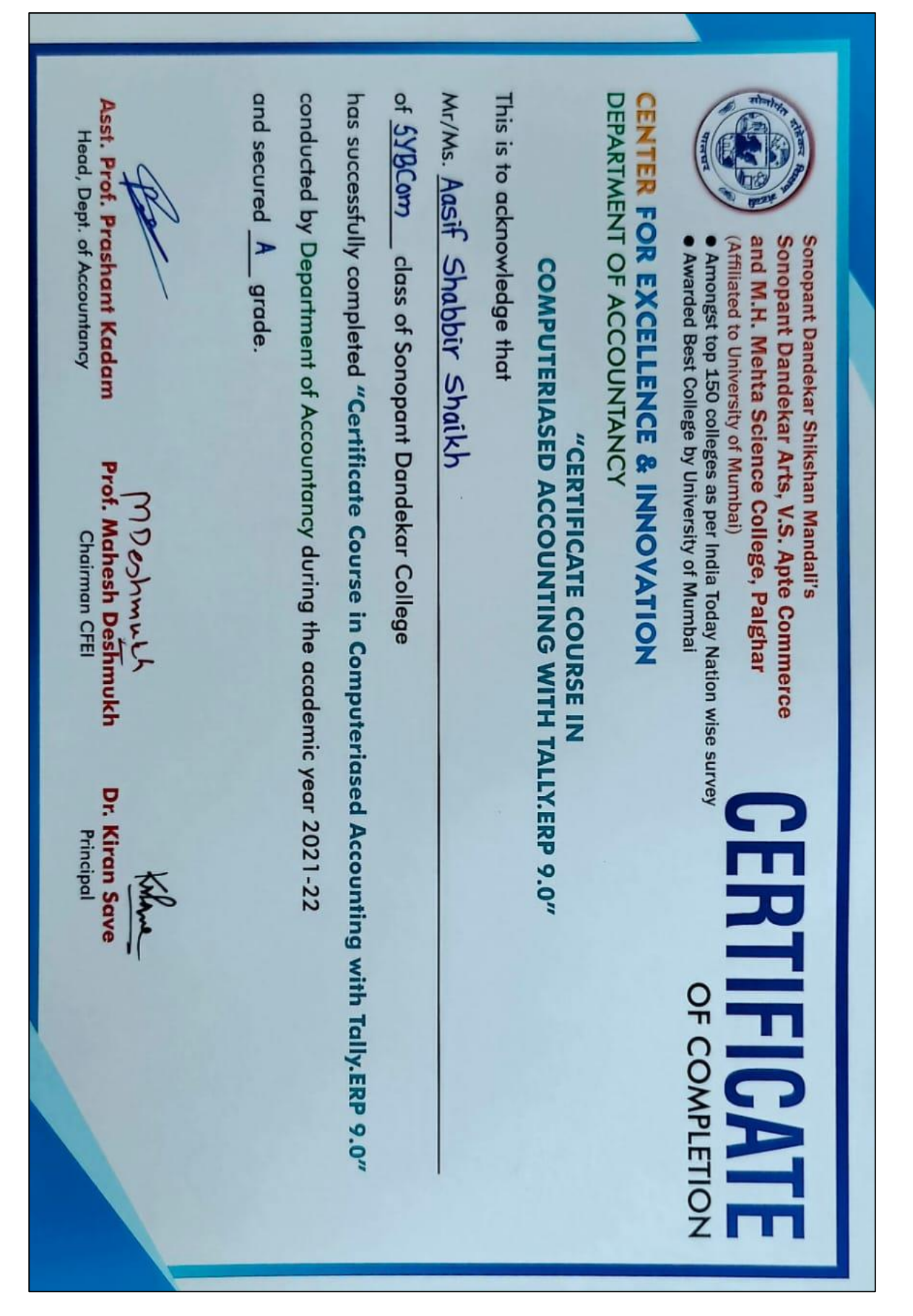

# "Certificate Course in Computeriased Accounting with Tally.ERP 9.0"

Books, Trial Balance, Voucher Entries with Tally. ERP 9. This Certificate Course Has Helped Participants to Learn How to Prepares Various Ledger, Journals, Subsidiary

## **STUDY REQUIREMENT**

- Complete 40hours Practical and Theory
- **Regular Test Practice**
- **Assignments**
- Final Examination in Computer Lab

## **LEARNING OUTCOMES**

- Understood Basic Accounting Terminology
- Understood Preparation of Various Ledger, Journals, Subsidiary Books, Trial Balance with Tally. ERP 9.
- Understood Preparation of Voucher Entries with Tally. ERP 9.
- Understood How to Maintain Inventory Record in Tally

### **SULLABUS**

- Accounting Terminology
- Preparation Of Various Ledger, Journals, Subsidiary Books, Trial Balance
- Tally. ERP 9 (Company Info Menu, Accounting Information, Inventory, Voucher Entries, Advanced Accounting, Pos, Job Costing

## **COURSE COORDINATORS**

- Asst. Prof. Masum Mohamadwala Asst. Prof. Prashant Kadam
	- Asst. Prof. Jitendra Tiwari
- Asst. Prot. Archana Pawar

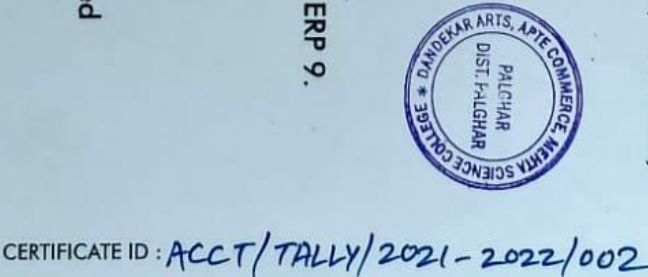

#### **Report**

#### **Department of Accountancy**

The course was to equip participants with essential skills in computerized accounting using Tally. This included understanding basic accounting terminology, preparing ledgers, journals, subsidiary books, and trial balances, managing advanced inventory, making voucher entries, calculating TDS and TCS, and handling payroll accounting.

#### **Course Details:**

- **Duration:** The course spanned 40 Hours, amounting to a total of 40 instructional hours.
- **Eligibility:** The course was open to individuals who had passed the 12th grade.
- **Fees:** The fee for the entire course was Rs. 500.
- **Participant Capacity:** The course could accommodate up to 50 students.
- **Commencement Date:** January 27, 2021
- **Completion Date:** February 12, 2022

This course was designed to provide practical, career-oriented training to students, helping them gain proficiency in Tally, a leading accounting software. Upon completion, participants had a solid foundation in computerized accounting practices, enhancing their employability and professional growth in the field of accountancy.

 $\mathscr{L}$ 

Prof. Prashant Kadam HOD Accountancy